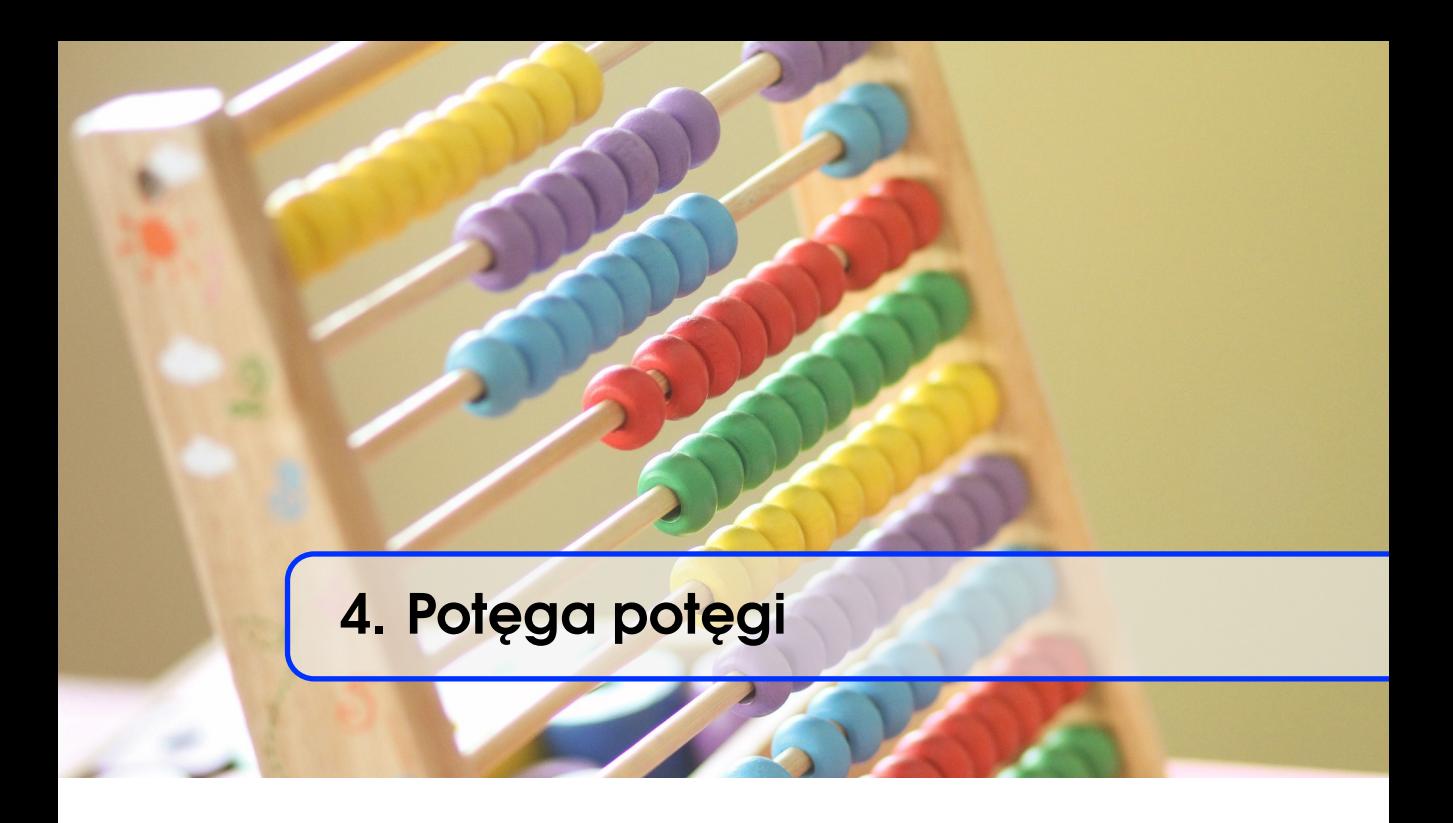

Weronika Woś

#### 4.1 Wstep

Potęga potęgi. Tak, tytuł tego rozdziału jest zagadkowy. Składa się z dwóch słów. Drugie ze słów odnosi się do działania matematycznego - potęgowania liczb. Natomiast pierwsze słowo "potęga" mówi o niesamowitych właściwościach, sile tego działania. O tym, jak potęgowanie jest niezwykłe, czytelnik przekona się, gdy pozna bajkę o królu, szachach i ziarnach pszenicy. Żeby jednak ją dobrze zrozumieć zaczniemy od przypomnienia takich pojęć, jak działanie potęgi oraz ciąg geometryczny. Zapraszam!

# 4.2 Co to jest potega?

W tym podrozdziale podane są podstawowe własności potęg. We wszystkich poniższych twierdzeniach założono, że a jest liczbą nieujemną, to znaczy  $a \geq 0$ . Wartości potęg x oraz y, występujące we wzorach, mogą być dowolne - będziemy jednak rozważać te wyłącznie naturalne.

**Definicja 4.1 — Potega.** Niech a będzie liczbą nieujemną (tzn.  $a >$ 0) oraz niech *n* będzie liczbą naturalną (tzn.  $n = 1, 2, 3, ...$ ).

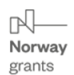

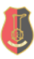

Wtedy **potęgą** *n* liczby *a* nazywamy wartość  $a^n = a \cdot a \cdot a \dots a$  $\overline{n}$  razy . Liczbę $a$ nazywamy $\bold{podstawa}$ potęgi, natomiast liczbę $n$ nazywamy wykładnikiem potęgi.

Działanie potęgowania ma wiele ważnych i przydatnych własności. Poniżej zaprezentowane są twierdzenia wraz z przykładami, które te własności ilustrują.

Twierdzenie 4.1

 $a^x \cdot a^y = a^{x+y}$ 

■ Przykład 4.1

$$
22 \cdot 23 = (22) \cdot (23) = (2 \cdot 2) \cdot (2 \cdot 2 \cdot 2)
$$

$$
= (2 \cdot 2 \cdot 2 \cdot 2 \cdot 2) = 25 = 22+3
$$

<span id="page-1-0"></span>Twierdzenie 4.2 a x  $\frac{a}{a}y = a^{x-y}$ 

■ Przykład 4.2

$$
\frac{3^4}{3^2} = \frac{3 \cdot 3 \cdot 3 \cdot 3}{3 \cdot 3} = 3 \cdot 3 = 3^2 = 3^{4-2}
$$

<span id="page-1-1"></span>Twierdzenie 4.3

$$
(a^x)^y = a^{x \cdot y}
$$

■ Przykład 4.3

$$
(42)3 = (42) \cdot (42) \cdot (42) = (4 \cdot 4) \cdot (4 \cdot 4) \cdot (4 \cdot 4)
$$

$$
= 4 \cdot 4 \cdot 4 \cdot 4 \cdot 4 \cdot 4 = 46 = 42·3
$$

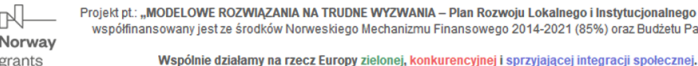

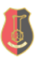

■

■

■

Twierdzenie 4.4

 $(a \cdot b)^x = a^x \cdot b^x$ 

■ Przykład 4.4

$$
(5 \cdot 3)^2 = (5 \cdot 3) \cdot (5 \cdot 3) = 5 \cdot 3 \cdot 5 \cdot 3 = 5 \cdot 5 \cdot 3 \cdot 3 = 5^2 \cdot 3^2
$$

Twierdzenie 4.5  $\frac{a}{a}$ b  $\bigg)^x = \frac{a^x}{1-x}$  $b^{\,x}$ 

■ Przykład 4.5

$$
\left(\frac{4}{5}\right)^3 = \left(\frac{4}{5}\right) \cdot \left(\frac{4}{5}\right) \cdot \left(\frac{4}{5}\right) = \frac{4}{5} \cdot \frac{4}{5} \cdot \frac{4}{5} = \frac{4 \cdot 4 \cdot 4}{5 \cdot 5 \cdot 5} = \frac{4^3}{5^3}
$$

<span id="page-2-0"></span>Twierdzenie 4.6

$$
a^{-x} = \frac{1}{a^x}
$$

**■ Przykład 4.6** Rozważmy liczbę  $A = \frac{7^3}{75}$  $rac{7^3}{7^5}$ . Wtedy, wykorzystując Twierdzenie [4.2,](#page-1-0) otrzymamy, że

$$
A = \frac{7^3}{7^5} = 7^{3-5} = 7^{-2}
$$

Z drugiej strony

$$
A = \frac{7^3}{7^5} = \frac{7 \cdot 7 \cdot 7}{7 \cdot 7 \cdot 7 \cdot 7 \cdot 7} = \frac{1}{7 \cdot 7} = \frac{1}{7^2}
$$

Zatem

 $\mathbb{R}^-$ 

$$
A = 7^{-2} = \frac{1}{7^2}
$$

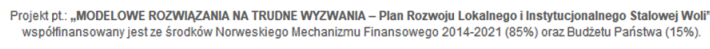

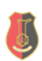

■

■

■

<span id="page-3-0"></span>Twierdzenie 4.7

 $a^{\frac{1}{x}} = \sqrt[x]{a}$ 

■ Przykład 4.7 Rozważmy liczbę  $A = 3^{\frac{1}{5}}$ . Policzymy wartość wyrażania A5 . Korzystając z Twierdzenia [4.3](#page-1-1) mamy

$$
A^5 = \left(3^{\frac{1}{5}}\right)^5 = 3^{\frac{1}{5}\cdot 5} = 3^1 = 3
$$

Zatem  $A^5 = 3$ , a stąd wynika, że  $A = \sqrt[5]{3}$ , czyli

$$
3^{\frac{1}{5}} = \sqrt[5]{3}
$$

Twierdzenie 4.8

 $\mathbb{R}^-$ Norway

grants

$$
a^{-\frac{x}{y}} = \frac{1}{\sqrt[y]{a^x}}
$$

■ Przykład 4.8 W tym przykładzie, nad niektórymi symbolami równości, zamieszczone są numery twierdzeń, z których trzeba skorzystać w trakcie przekształceń.

$$
4^{-\frac{2}{3}} = 4^{\frac{2}{3} \cdot (-1)} \xrightarrow{\text{Tw. 4.3}} \left( 4^{\frac{2}{3}} \right)^{-1} \xrightarrow{\text{Tw. 4.6}} \frac{1}{4^{\frac{2}{3}}}
$$

$$
= \frac{1}{4^{2 \cdot \frac{1}{3}}} \xrightarrow{\text{Tw. 4.3}} \frac{1}{(4^2)^{\frac{1}{3}}} \xrightarrow{\text{Tw. 4.7}} \frac{1}{\sqrt[3]{4^2}}
$$

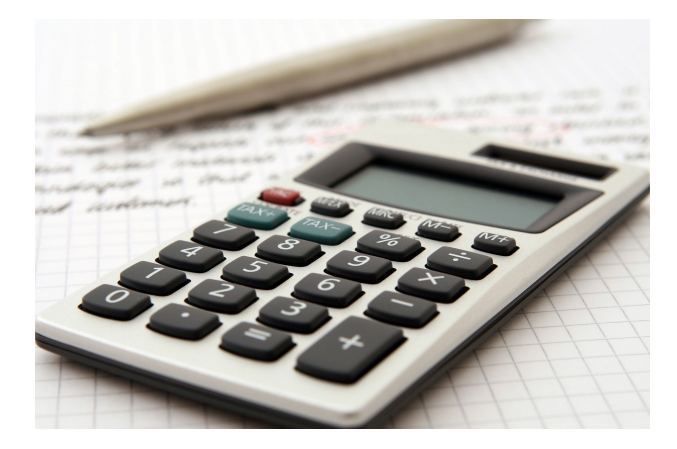

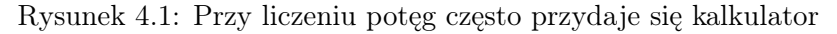

Projekt pt: "MODELOWE ROZWIĄZANIA NA TRUDNE WYZWANIA – Plan Rozwoju Lokalnego i Instytucjonalnego Stalowej Woli<br>współfinansowany jest ze środków Norweskiego Mechanizmu Finansowego 2014-2021 (85%) oraz Budżetu Państwa (15%)

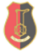

■

■

Wspólnie działamy na rzecz Europy zielonej, konkurencyjnej i sprzyjającej integracji społecznej.

# 4.3 Nazwy dużych liczb

W tej krótkiej sekcji podane będą nazwy liczebników głównych potęg tysiąca, nazywanych tutaj po prostu dużymi liczbami. Nazwy te odnoszą się do liczb o podstawie 10 i wykładniku naturalnym, będącym krotnością trójki, takich jak:  $10^3$ ,  $10^6$ ,  $10^9$  (czyli tysiąc, milion, miliard) i wyższych.

| Liczba    | Liczebnik   |
|-----------|-------------|
| $10^{3}$  | tysiac      |
| $10^{6}$  | milion      |
| $10^{9}$  | miliard     |
| $10^{12}$ | bilion      |
| $10^{15}$ | biliard     |
| $10^{18}$ | trylion     |
| $10^{21}$ | tryliard    |
| $10^{24}$ | kwadrylion  |
| $10^{27}$ | kwadryliard |
| $10^{30}$ | kwintylion  |
| $10^{60}$ | decylion    |
|           | centylion   |

<span id="page-4-0"></span>Tablica 4.1: Nazwy dużych liczb

Wykorzystamy tę tabelkę w dalszej części.

# 4.4 Cigg geometryczny

Własności potęg, przypomniane w poprzednim paragrafie, są bardzo przydatne w zrozumieniu pojęcia ciągu geometrycznego.

**Definicja 4.2** Załóżmy, że dany jest ciąg liczbowy  $a_n = a_1, a_2, a_3, \ldots$ (ciąg może być skończony lub nieskończony). Ciąg ten jest geometryczny, jeżeli istnieje stała q, zwana ilorazem ciągu, dla której zachodzi wzór

 $a_n = a_{n-1} \cdot q$  dla każdego  $n > 2$ 

Inaczej mówiąc ciąg geometryczny jest to ciąg liczbowy  $a_n$ , którego każdy kolejny wyraz, od drugiego począwszy, jest iloczynem wyrazu poprzedniego i pewnej stałej q, nazywanej ilorazem ciągu.

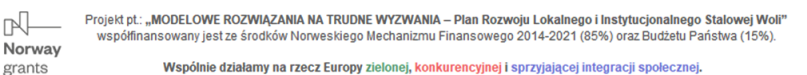

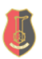

<span id="page-5-0"></span>■

**Twierdzenie 4.9** Jeżeli  $q \neq 0$ , a także  $a_1 \neq 0$ , to powyższy wzór można zapisać w postaci

$$
q = \frac{a_n}{a_{n-1}},
$$

co tłumaczy nazwę liczby q.

**• Przykład 4.9** Dany jest ciąg geometryczny  $a_n = 3, 9, 27, 81, 243, \ldots$ Iloraz tego ciągu jest równy 3, czyli  $q = 3$ . Pierwszy wyraz ciągu jest równy 3, czyli  $a_1 = 3$ . Drugi wyraz ciągu jest równy 9, czyli  $a_2 = 9$ . Trzeci wyraz ciągu jest równy 27, czyli  $a_3 = 27$ .

**Twierdzenie 4.10** Jeżeli  $a_n$  jest ciągiem geometrycznym, a  $q$  ilorazem tego ciągu, to dla każdego  $n \in \mathbb{N}_+$  zachodzi wzór na n-ty wyraz ciągu:

$$
a_n = a_1 \cdot q^{n-1}.\tag{4.1}
$$

W powyższym twierdzeniu widać związek ciągu geometrycznego z potęgowaniem. Mianowicie, każdy wyraz  $a_n$  ciągu może być obliczony jako iloczyn pierwszego wyrazu  $a_1$  i n-tej potęgi ilorazu  $q$ . Zatem jeżeli znamy pierwszy wyraz ciągu i iloraz ciągu geometrycznego możemy obliczyć dowolny wyraz tego ciągu.

**Przykład 4.10** Pierwszy wyraz ciągu geometrycznego o ilorazie  $q = 5$ jest równy 3. Obliczymy dziesiąty wyraz ciągu  $a_{10}$ . Mamy wszystkie dane, aby skorzystać ze wzoru [\(4.1\)](#page-5-0) na n-ty wyraz ciągu

$$
a_{10} = 3 \cdot 5^{10-1} = 5859375.
$$

Powyższy przykład pokazuje pewną bardzo ważną cechę ciągów geometrycznych. Otóż, jeżeli iloraz q jest większy od jedynki, to kolejne wyrazy ciągu bardzo szybko rosną. Nazywamy to wzrostem wykładniczym.

Spójrzmy na rysunek [4.2.](#page-6-0) Zestawione są na nim wzrost liniowy i wykładniczy. Wzrost liniowy zakłada, że dane zjawiska przyrastają zawsze z taką samą dynamiką, która przypada na określoną jednostkę czasu. Przykładowo, jeśli w ciągu jednej godziny fabryka może wyprodukować X jednostek produktu, to suma wyprodukowanych jednostek w ciągu 5 godzin będzie wynosiła  $X + X + X + X + X = 5X$ . To prosta

zależność, którą znamy wszyscy i posługujemy się nią w codziennym życiu.

Z kolei wzrost wykładniczy oznacza, że pewne zmiany zachodzą na początku stosunkowo wolno, a po jakimś czasie bardzo szybko. Taka dynamika wzrostu może często być zaskakująca. Jak można zauważyć na rysunku [4.2,](#page-6-0) wzrost wykładniczy przez jakiś czas jest wolniejszy od liniowego i wydaje się, że są to bardzo powolne zmiany. Jednak po przekroczeniu pewnej wartości, czerwona linia wykazuje bardzo gwałtowny, szybki wzrost. Ta właśnie cecha decyduje o potędze potęgi, o której jest mowa w tytule rozdziału.

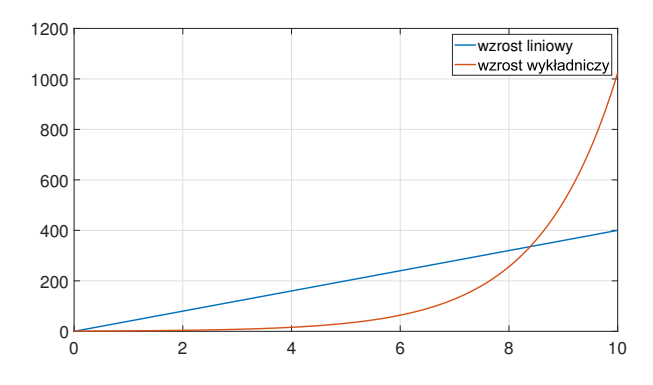

<span id="page-6-0"></span>Rysunek 4.2: Wzrost wykładniczy w porównaniu do wzrostu liniowego

Twierdzenie 4.11 Każdy wyraz ciągu geometrycznego, z wyjątkiem pierwszego (i ostatniego dla ciągu skończonego), jest średnią geometryczną wyrazu poprzedniego i następnego:

 $a_n = \sqrt{a_{n-1} \cdot a_{n+1}}.$ 

Załóżmy, że mamy ciąg geometryczny  $a_n = a_1, a_2, a_3, \ldots$ . Wtedy możemy obliczyć sumę *n* składników tego ciągu  $S_n = a_1 + a_2 + \cdots + a_n$ . n - składników

Twierdzenie 4.12 Suma n kolejnych wyrazów ciągu geometrycznego  $a_n$  wyraża się wzorem:

$$
S_n = a_1 \cdot \frac{1 - q^n}{1 - q}
$$
 dla  $q \neq 1$ , (4.2)  

$$
S_n = a_1 \cdot n
$$
 dla  $q = 1$ .

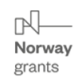

Projekt pt.: "MODELOWE ROZWIĄZANIA NA TRUDNE WYZWANIA - Plan Rozwoju Lokalnego i Instytucjonalnego Stalowej Woli" współfinansowany jest ze środków Norweskiego Mechanizmu Finansowego 2014-2021 (85%) oraz Budżetu Państwa (15%).

<span id="page-6-1"></span>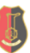

Wspólnie działamy na rzecz Europy zielonej, konkurencyjnej i sprzyjającej integracji społecznej.

■

■ Przykład 4.11 Obliczmy sumę pierwszych 10-ciu wyrazów ciągu geometrycznego  $a_n = 1, 5, 25, 125, 625, \ldots$  Dla tego ciągu mamy zatem  $a_1 = 1$ ,  $q = 5$ , oraz  $n = 10$ . Możemy skorzystać ze wzoru [\(4.2\)](#page-6-1) na sumę wyrazów ciągu geometrycznego

$$
S_{10} = 1 \cdot \frac{1 - 5^{10}}{1 - 5} = \frac{1 - 9\,765\,625}{-4} = 2\,441\,406.
$$

#### 4.5 Bajka o królu, szachach i ziarnach pszenicy

Dawno, dawno temu żył sobie król. Był to władca stary i znudzony. Nie bawiły go turnieje rycerskie, jazda konna, ani nawet fechtunek. Nawet rozniecenie wojny uważał za zajęcie nudne i nie warte jego trudu. Był tak znudzony, że rozesłał wici po całym kraju i do państw ościennych, że kto przyniesie interesującą, ciekawą grę, tego nie minie wysoka nagroda.

Król czekał, czekał i czekał. Aż pewnego dnia zjawił się na zamku pewien człowiek, cudzoziemiec. Przybył i rzekł: "Wielmożny Królu! Mam dla Ciebie grę, dzięki której przestaniesz się tak okropnie nudzić." Tą grą okazały się być szchy. Król był zachwycony: "Nareszcie! Koniec mojej udręki! Oto gra warta nagrody!"

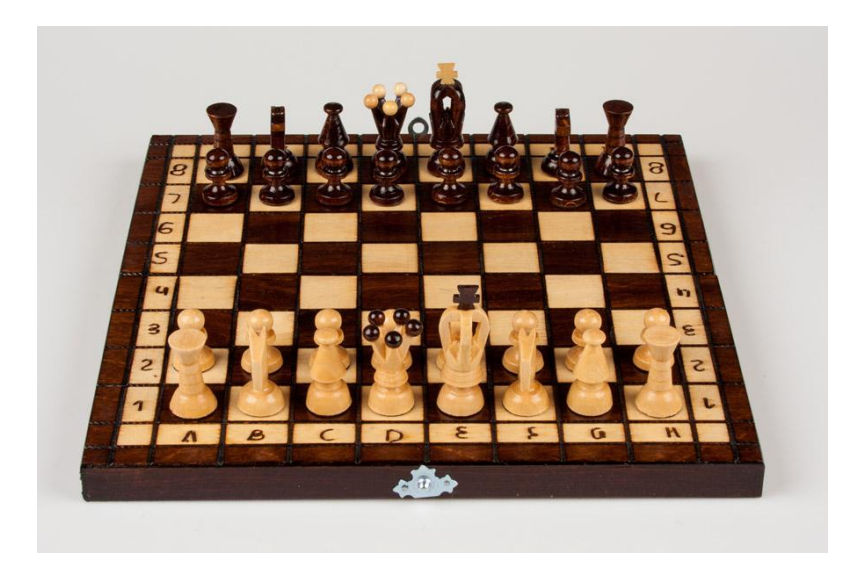

Rysunek 4.3: Klasyczne szachy o 64 polach

Król postanowił ofiarować nieznajomemu przybyszowi wszystko, czego ten zażąda. Cudzoziemiec poprosił zatem o pozornie skromną

Projekt pt.: "MODELOWE ROZWIĄZANIA NA TRUDNE WYZWANIA - Plan Rozwoju Lokalnego i Instytucjonalnego Stalowej Woli' współfinansowany jest ze środków Norweskiego Mechanizmu Finansowego 2014-2021 (85%) oraz Budżetu Państwa (15%).

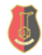

n

Norway grants

Wspólnie działamy na rzecz Europy zielonej, konkurencyjnej i sprzyjającej integracji społecznej.

nagrodę: " Najjaśniejszy Królu! Pragnę dostać kilka ziaren pszenicy. Widzisz królu tę oto planszę do szachów? Ma ona 64 pola. Pragnę aby na pierwsze pole położono jedno ziarno pszenicy, na drugie pole dwa ziarna pszenicy, na trzecie pole cztery ziarna, na czwarte pole osiem ziaren i tak na każde kolejne pole dwa razy więcej ziaren niż na poprzednie. Niech następnie dadzą mi sumę tych wszystkich ziaren."

Król się tylko zaśmiał! Poprosił jednak cudzoziemca, aby ten powiedział, ile to będzie worków z ziarnem, bo worki wygodniej liczyć. Jednak wtedy nieznajomy tylko powtórzył dokładnie swoją prośbę. Nieco rozbawiony takim zachowaniem król, poszedł więc do swoich matematyków, żeby mu obliczyli, ile worków ziarna żąda ów cudzoziemiec. Gdy matematycy podali mu wynik, to niemal osiwiał! Okazało się bowiem, że jest to ilość ziarna tak ogromna, że ani w jego królestwie, ani nawet na całym znanym świecie nie sposób tyle zgromadzić!

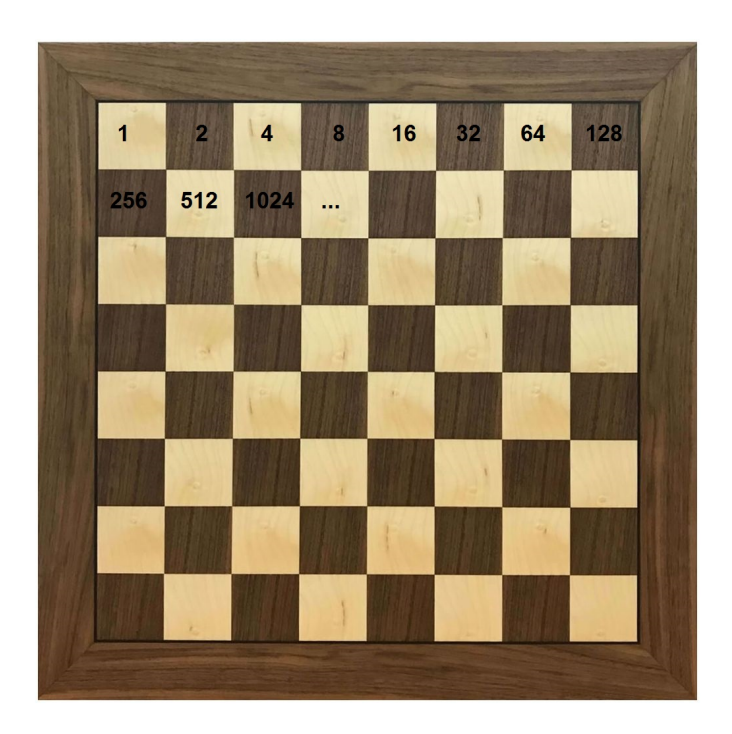

Rysunek 4.4: Ilość ziaren położonych na kilku pierwszych polach

 $\mathbb{R}$ Norway grants

Projekt pt.: "MODELOWE ROZWIĄZANIA NA TRUDNE WYZWANIA - Plan Rozwoju Lokalnego i Instytucjonalnego Stalowej Woli' współfinansowany jest ze środków Norweskiego Mechanizmu Finansowego 2014-2021 (85%) oraz Budżetu Państwa (15%).

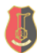

**Ćwiczenie 4.1** Zobaczmy, o jakiej liczbie ziaren pszenicy mówił sprytny cudzoziemiec. Poniżej przedstawmy dokładnie jego opis:

- na pierwszym polu szachowym kładziemy 1 ziarno pszenicy,
- na drugim polu kładziemy 2 ziarna,
- na trzecim polu kładziemy 4 ziarna,
- na czwartym polu kładziemy 8 ziaren,
- na każde kolejne pole kładziemy dwa razy więcej ziaren niż na poprzednie,
- ...
- postępujemy tak, aż do ostatniego 64-go pola.

Jeżeli dokładnie się przyjrzymy, to zauważymy, że jest to opis ciągu geometrycznego.

- $a_1 = 1$ ,
- $a_2 = 2 = 1 \cdot 2$ ,
- $a_3 = 4 = 2 \cdot 2$ ,
- $a_4 = 8 = 4 \cdot 2$
- $\bullet$  ...
- $a_{64} = a_{63} \cdot 2$ .

Pierwszy wyraz ciągu geometrycznego, o którym tu mowa, wynosi  $a_1 = 1$ . Iloraz tego ciągu geometrycznego, czyli liczba przez którą mnożony jest każdy kolejny wyraz, wynosi  $q = 2$ .

Policzmy zatem, ile ziaren pszenicy powinno być na ostatnim, sześćdziesiątym czwartym polu. W tym celu skorzystamy ze wzoru  $(4.1):$  $(4.1):$ 

$$
a_{64} = 1 \cdot 2^{64 - 1} = 2^{63} = 9\ 223\ 372\ 036\ 854\ 775\ 808.
$$

Ilość ziaren na ostatnim polu szachowym jest ogromna! A ile ich jest wszystkich? Sumę ziaren policzymy korzystając ze wzoru [\(4.2\)](#page-6-1) na sumę ciągu geometrycznego:

$$
S_{64} = 1 \cdot \frac{1 - 2^{64}}{1 - 2} = \frac{1 - 2^{64}}{-1} = 2^{64} - 1
$$
  
= 18 446 744 073 709 551 615  $\approx$  18, 5 · 10<sup>18</sup>.

Ta liczba jest tak duża, że nawet trudno ją przeczytać. Pomożemy sobie korzystając z Tablicy [4.1.](#page-4-0) Widzimy, że  $10^{18}$  jest to trylion. Zatem cudzoziemiec poprosił o 18, 5 trylionów ziaren pszenicy!

n Norway grants

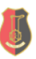

■

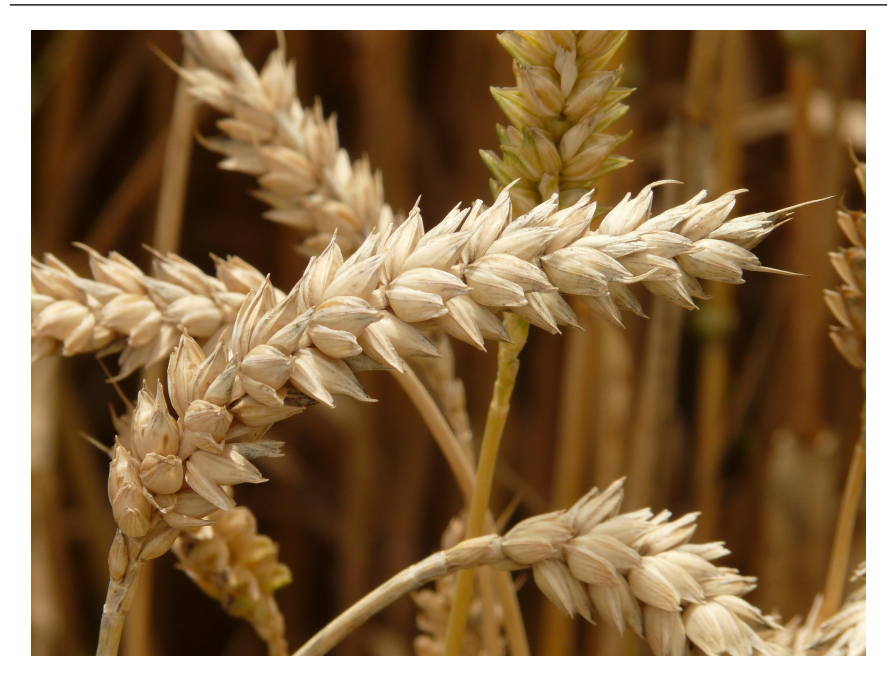

Rysunek 4.5: Ziarna pszenicy

Liczba o której mówił nieznajomy jest naprawdę ogromna. Król poprosił o informację, ile to będzie worków z ziarnem. My policzymy natomiast wagę tych ziaren i porównamy z aktualną produkcją tego zboża na świecie. Wykorzystamy w tym celu informację, że tysiąc ziaren pszenicy waży około 40 g.

Ćwiczenie 4.2 Rozpiszmy dokładnie rachunki.  $1000 \text{ szt} \leftrightarrow 40 \text{ g}$ 18 446 744 073 709 551 615 szt  $\leftrightarrow$   $x g$ Korzystając z proporcji otrzymujemy, że  $x = -$ 18 446 744 073 709 551 615 szt · 40 g 1000 szt  $= 737 869 762 948 382 064, 6 g$ ≈ 737 869 762 948 382 kg ≈ 737 869 762 948 t  $\approx 737870$  mln t

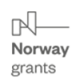

Projekt pt.: "MODELOWE ROZWIĄZANIA NA TRUDNE WYZWANIA - Plan Rozwoju Lokalnego i Instytucjonalnego Stalowej Woli" współfinansowany jest ze środków Norweskiego Mechanizmu Finansowego 2014-2021 (85%) oraz Budżetu Państwa (15%).

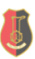

■

Pszenica jest dominującym zbożem spożywczym w handlu światowym, ze średnią produkcją roczną na poziomie 650 mln t.

$$
k = \frac{737\ 870\ \text{mln}\ \text{t}}{650\ \text{mln}\ \text{t}} \approx 1\ 135\ \text{lat}
$$

Matematycy królewscy mieli więc rację! Nie dość, że ilość pszenicy przekracza możliwości jakiegokolwiek królestwa, to jest to równowartość zbiorów światowych z ponad tysiąca lat!!!

#### Oto POTĘGA POTĘGI!

Projekt pt.: "MODELOWE ROZWIĄZANIA NA TRUDNE WYZWANIA - Plan Rozwoju Lokalnego i Instytucjonalnego Stalowej Woli" współfinansowany jest ze środków Norweskiego Mechanizmu Finansowego 2014-2021 (85%) oraz Budżetu Państwa (15%). Wspólnie działamy na rzecz Europy zielonej, konkurencyjnej i sprzyjającej integracji społecznej.

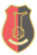